#### <span id="page-0-0"></span>Gaussian Pulse

• In Assignment A0, task 4.11.1 you are asked to define the initial displacement  $\underline{u}_0$  as a "Gauss-modulated cosine". The cosine will give you the harmonic oscillations, while the Gaussian specifies the envelope (change in amplitude) of the cosine.

ISF

# Gaussian

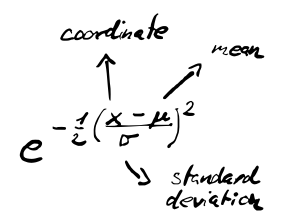

- $x :$  your coordinates
- $\mu$  : mean is the position of the peak
- $\sigma$  : standard deviation a measure for the "width" of the Gaussian.
- Note: The Gaussian distribution is infinite in width, both in  $x \to +\infty$  as well as  $x \rightarrow -\infty$ . This is why we need a statistical definition of the width (or equivalently via energy considerations).  $\sigma$  is sometimes also called the root-mean-square (RMS) width.

### Gaussian function – Discussion

- Read the following references:
	- $\rightarrow$  Gaussian: [https://en.wikipedia.org/wiki/Gaussian\\_function](https://en.wikipedia.org/wiki/Gaussian_function)
	- $\rightarrow$  Standard deviation: [https://en.wikipedia.org/wiki/Standard\\_](https://en.wikipedia.org/wiki/Standard_deviation#Rules_for_normally_distributed_data) [deviation#Rules\\_for\\_normally\\_distributed\\_data](https://en.wikipedia.org/wiki/Standard_deviation#Rules_for_normally_distributed_data)
- Question: What is the peak height, i.e., amplitude, of the Gaussian on the previous slide?

ISF

### Cosine

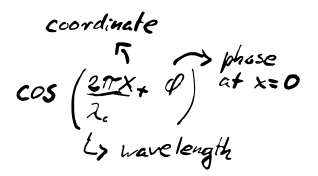

- The cosine is giving you the oscillations.
- After modulation,  $\lambda_c$  is the center wavelength. Consider that after modulation, the bandwidth of the signal is no longer zero. Instead your signal then contains a *spectrum* of wavelengths.
- The argument of the cosine is called the *phase*. Therefore,

$$
\frac{2\pi L}{3\lambda_c} + \varphi \tag{1}
$$

is the phase at  $x = L/3$ . According to the assignment, this phase should be zero.

IS:

#### Gauss-modulated cosine

- Task description:
	- $\rightarrow \;\underline{u}_0$ : This is the initial "disturbance". Use a Gauss-modulated cosine centered at  $x_0 = L/3$ , a 1-sigma width of  $w = 4$  cm, and a center wavelength  $\lambda_c = 6$  cm. Make sure that the phase of the cosine is zero at  $\mathsf{x}_0$ . Write down the expression for  $\underline{u}_0$  before implementing it.
- $x_0$  is giving you the "mean" of the Gaussian (its position).
- w is the standard deviation.
- $\lambda_c$  is the wavelength.
- The orange sentence is giving you  $\varphi$ .
- Resulting Gaussian Pulse:

$$
e^{\frac{1}{2}\left(\frac{x-\mu}{\sigma}\right)^2}\cos\left(\frac{2\pi}{\lambda_c}x+\varphi\right) \tag{2}
$$

ISF

# <span id="page-5-0"></span>Gaussian Pulse

• Resulting Gaussian pulse:

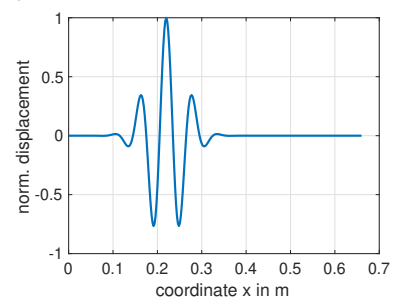

- Questions:
	- $\rightarrow$  Why do we need to specify an envelope?
	- $\rightarrow$  Why are we using a Gaussian pulse? Why not just a cosine modulated with a rectangular window, i.e., a burst with certain number of periods? If we did so, what would we need to change/consider in our FEM simulation?
	- $\rightarrow$  Perform the simulation for a 3-period burst!

**ISE**